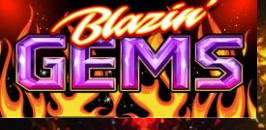

#### **BOUTONS ET AFFICHEURS**

**(Certains boutons et afficheurs pourraient ne pas apparaître.)**

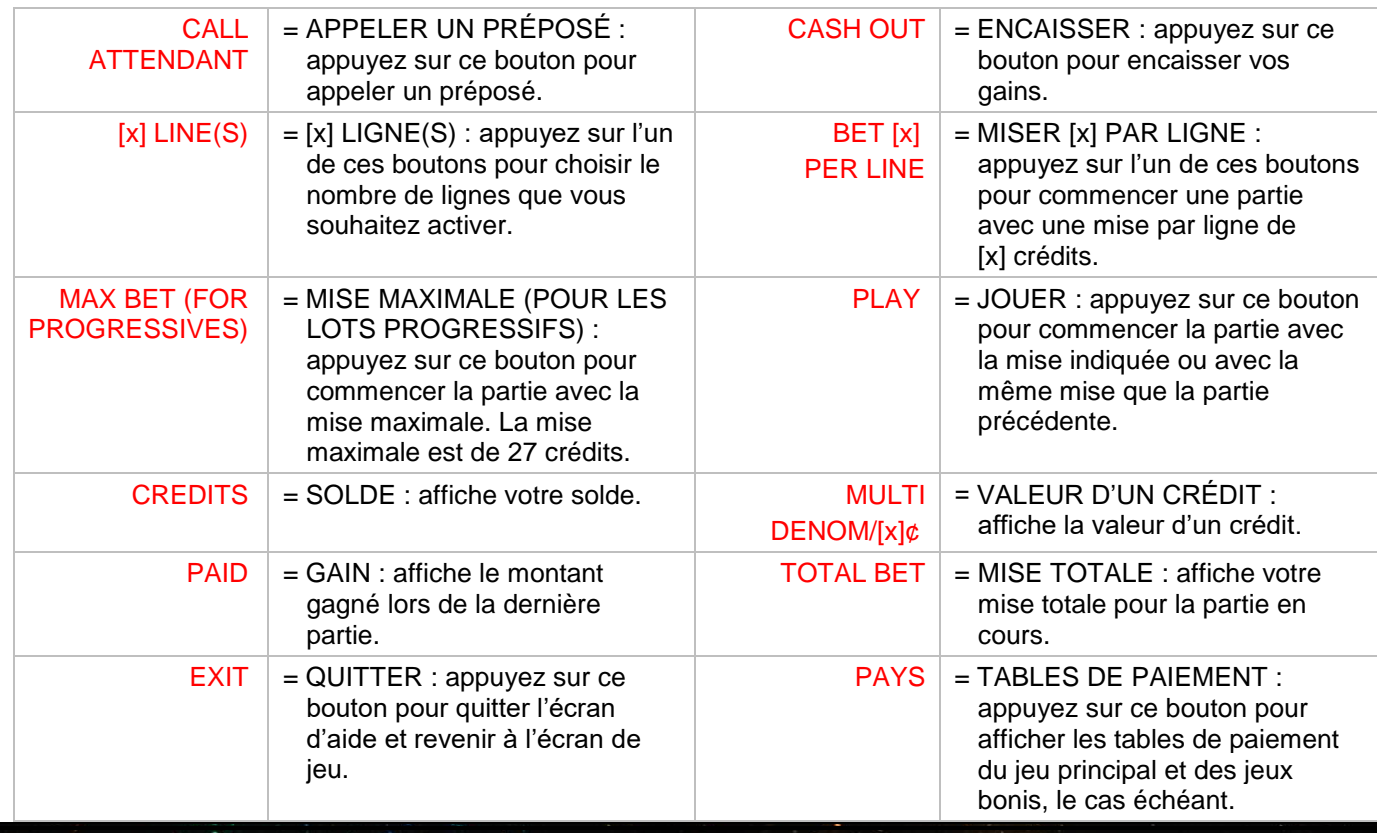

## **LOTS PROGRESSIFS**

- Les lots progressifs peuvent uniquement être gagnés lorsque la mise maximale est engagée.
- Les symboles qui accordent des lots progressifs doivent apparaître sur des lignes de paiement actives pour accorder des gros lots.
- Lorsque la mise maximale est engagée, trois symboles Diamant apparaissant sur la ligne de paiement 9 accordent le gros lot du niveau 1.
- Trois symboles Diamant apparaissant sur les lignes de paiement 1 à 8 accordent le gros lot du niveau 2.
- Trois symboles Rubis apparaissant sur n'importe quelle ligne de paiement accordent le gros lot du niveau 3.
- Trois symboles Citrine apparaissant sur n'importe quelle ligne de paiement accordent le gros lot du niveau 4.
- Toute combinaison de trois symboles Joyaux apparaissant sur n'importe quelle ligne de paiement accorde le gros lot du niveau 5.
- Lorsque la mise maximale n'est pas engagée, la valeur des gros lots est fixe et elle est multipliée par la mise sur ligne.
- Trois symboles Diamant apparaissant sur la ligne de paiement 9 accordent 10 000 crédits.
- Trois symboles Diamant apparaissant sur les lignes de paiement 1 à 8 accordent 3 500 crédits.
- Trois symboles Rubis apparaissant sur n'importe quelle ligne de paiement accordent 1 500 crédits.
- Trois symboles Citrine apparaissant sur n'importe quelle ligne de paiement accordent 700 crédits.
- Toute combinaison de trois symboles Joyaux apparaissant sur n'importe quelle ligne de paiement accorde 300 crédits.

### **SYMBOLES JOYAUX**

- Les symboles Joyaux sont frimés.
- Les symboles Diamant, Rubis et Citrine sont frimés et remplacent les symboles 7, 77, 777, Bar simple ou Bar double, à l'exception des multiplicateurs, pour former des combinaisons gagnantes.

**Titre du jeu : Blazin Gems Fabricant :** *Everi* **Version :** 6890 1.0.0-4

### **MULTIPLICATEURS BONIS**

- Les multiplicateurs multiplient les combinaisons gagnantes, à l'exception des lots progressifs.
- Deux multiplicateurs ou plus apparaissant sur une ligne de paiement se multiplient ensemble et multiplient le gain de la combinaison gagnante.
- Le multiplicateur maximal pour une combinaison gagnante est 40.
- Les multiplicateurs de 2 peuvent apparaître sur les symboles 7 et Bar double.
- Les multiplicateurs de 3 peuvent apparaître sur les symboles 77 et Bar simple.
- Le multiplicateur de 4 peut apparaître sur le symbole Bar double.
- Les multiplicateurs de 5 peuvent apparaître sur les symboles 777 et Bar simple.

# **RÈGLES DU JEU**

- Si plus d'une valeur d'un crédit est offerte, appuyez sur la valeur d'un crédit pour la modifier entre les parties.
- Appuyez sur PLAY ou sur MAX BET pour commencer une partie.
- Appuyez sur PLAY vous permet également de jouer une partie avec la même mise qu'à la partie précédente.
- La mise maximale est de 27 crédits.
- Appuyer sur PLAY peut arrêter les cylindres immédiatement.
- Vous ne pouvez pas influencer le résultat de la partie en arrêtant les cylindres.
- Appuyez sur la petite carte de Bingo pour changer les numéros de la carte.
- Appuyez sur PLAY ou sur MAX BET pour vous joindre à un une partie multijoueur.
- Vous pouvez également vous joindre à une partie multijoueur et engager la même mise qu'à la partie précédente en appuyant sur PLAY.
- Si un nombre insuffisant de joueurs ont joint la partie, la mise est remboursée.
- L'écran de jeu n'indique pas à quel point vous étiez près de gagner et ne peut donc être utilisé pour déterminer vos chances de gagner ou vos risques de perdre si vous continuez à jouer.
- Appuyez sur PLAY ou sur CLAIM pour marquer la carte et gagner un lot.
- Les boules sont pigées jusqu'à ce qu'un joueur recouvre complètement sa carte (carte pleine), mettant fin au jeu.
- Un lot est accordé au premier joueur qui recouvre complètement sa carte.
- Des lots sont également accordés pour les motifs secondaires.
- Les boules correspondant aux motifs secondaires doivent être pigées pour que le lot associé à ces motifs soit accordé.
- Seul le lot correspondant au motif le plus payant est accordé.
- Appuyez sur DAUB GENIUS pour activer le marquage et la collecte de lot automatiques.
- En activant la fonction DAUB GENIUS, vous marquez votre carte et réclamez vos lots automatiquement jusqu'à ce que la fonction soit désactivée ou que la partie prenne fin.
- Appuyez de nouveau sur DAUB GENIUS pour désactiver cette fonction.
- Les lots réels sont déterminés par la partie de bingo. Les autres lots ne sont affichés qu'à des fins de divertissement.

#### **TABLE DE PAIEMENT**

- Consultez les écrans d'aide pour voir une représentation graphique de la table de paiement.
- Dans cette représentation graphique : [x] CREDITS AT LESS THAN MAX BET = [x] CRÉDITS LORSQUE LA MISE MAXIMALE N'EST PAS ENGAGÉE ON PAYLINE [x] AT MAX BET = SUR LA LIGNE DE PAIEMENT [x] LORSQUE LA MISE MAXIMALE EST ENGAGÉE ANY 3 IN ANY ORDER = TOUTE COMBINAISON DE 3 SYMBOLES DANS N'IMPORTE QUEL ORDRE ANY THREE SEVENS = TOUTE COMBINAISON DE TROIS SYMBOLES 7 ANY THREE BARS = TOUTE COMBINAISON DE TROIS SYMBOLES BAR PLAY MAX BET FOR CHANCE AT PROGRESSIVE = ENGAGEZ LA MISE MAXIMALE POUR COURIR LA CHANCE DE GAGNER UN LOT PROGRESSIF
- Toute défectuosité annule jeux et paiements.
- Seul le lot le plus élevé de chaque combinaison gagnante est accordé.
- Les paiements sont effectués pour les crédits enregistrés seulement.
- Tous les lots, à l'exception des lots progressifs, sont affichés en crédits.